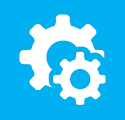

## sellify//changelog

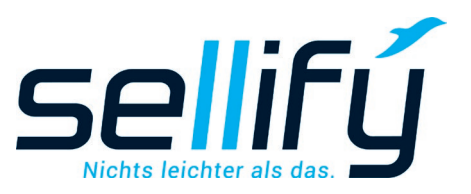

## Changelog 3.20

Featurebeschreibung zur Volltextsuche in der DKS

## **Volltextsuche in der DKS**

selli

**Die Suchfunktion wurde überarbeitet und um viele hilfreiche Funktionen ergänzt. Ab sofort können Sie sich in der Minicard und im Suchdialog eine Dokumentenvorschau anzeigen lassen. Zusätzlich ist jetzt eine Volltextsuche möglich. Mit dieser können Sie nicht nur Inhalte aus Aktivitäten, Organisationen und Personen, sondern auch aus Dokumenten suchen.** 

**Im sellify//admin können Sie weitere Einstellungen zur Volltextsuche festlegen, wie z. B. den Indizierungsdienst ein- und ausschalten oder definieren, wie groß der zu indizierende Dokumenteninhalt maximal sein darf.**

**Die Volltextsuche lässt sich problemlos mit weiteren Suchkriterien kombinieren, wodurch das Finden für sellify Anwender noch einfacher wird!**

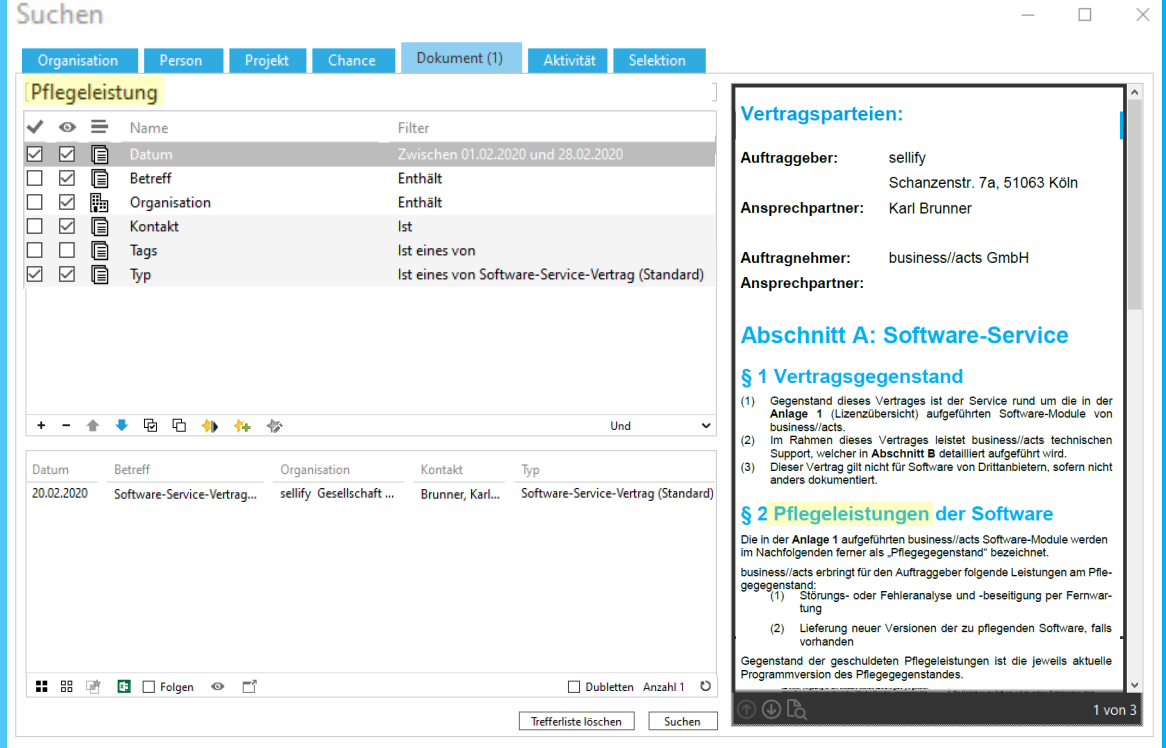

informieren unter: sellify.de oder rufen Sie uns an: 0221 99 592-50